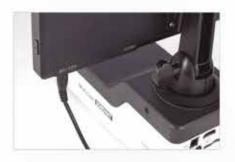

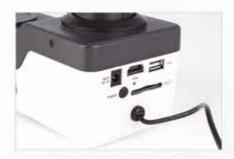

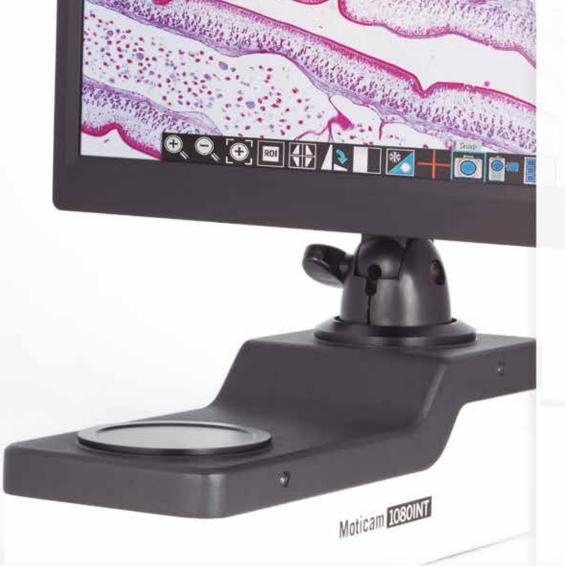

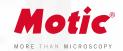

# Moticam 1080INT

# **FULL HD CAMERAS**

The Moticam 1080 INT is an intermediate multi-tasking microscopy camera for BA Series, that delivers an impressive 1080p Full HD fast live image with maximum colour fidelity on an integrated LCD screen.

It does not require a computer for standard operation, as it comes with an on-board software that will allow you to use it through its 11,6" Full HD integrated screen, with a mouse connected to the USB port of the camera.

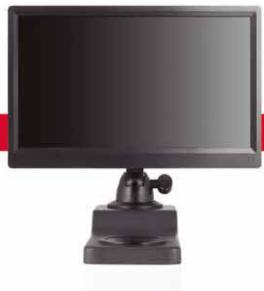

www.moticamseries.com | www.moticeurope.com

# FULLY INTEGRATED DOCUMENTATION STATION

FOR BA SERIES

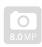

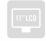

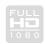

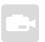

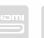

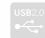

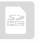

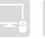

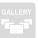

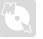

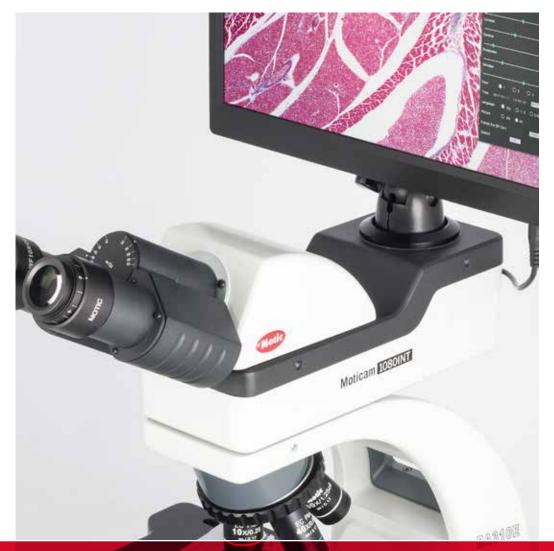

## Moticam 1080 INT

### TECHNICAL SPECIFICATIONS

Sensor Type CMOS

Sensor Size 1/2.8"

Capture resolution (on SD-card) Still Image: 8.0MP (3840 x 2160) / Video: Full HD 1980 x 1080

Live Display Mode (through USB) 1920 x 1080 (Full HD) @ 30 fps\* Live Display Mode (through HDMI) 1920 x 1080 (Full HD) @ 60 fps\*

ive display mode (through humi) 1920 x 1080 (Full HD) @ 60 lps

**Pixel Size** 2.8μm x 2.8μm

Data Transfer HDMI (1080p) and USB2.0

Slot SD Card (max 32Gb)

**Supported OS** Microsoft Windows XP SP3/Vista/7/8/10 and MAC OSX & Linux

Minimum Computer Requirements 2GHz dualcore – RAM memory 2GB – Video memory min. 512 MB

Screen LCD 11,6" Full HD

On-board software Standard tools

(Camera connected through HDMI to a HD screen and through USB to a mouse)

Still image capture, Live image record, Zoom in & out, Magnifier, ROI, Mirror, Rotation, Split, Freeze, Cross line, Gallery.

Image adjustments (AE/AWB)

Auto/Manual Exposure mode, Gain, Target Brightness setting, Light Frequency, Auto/Manual White Balance mode.

Advanced settings

Saturation, Contrast, Gamma, Sharpness, Denoise, User settings, System's Time setting, Language (English, Chinese and Japanese),

Format SD card.

Package Includes HDMI cable, USB 2.0 Cable (A male to A male Cable), Calibration Slide,

Universal Power Supply, Motic Images Plus 3.0 for PC/OSX/Linux

\*frames per second under optimal illumination conditions

ON-BOARD SOFTWARE & MOTIC IMAGES PLUS 3.0 SOFTWARE

#### On-board software

The Moticam 1080 INT has its own built-in software, making it possible to view live images, make image adjustments or edit them. You can also capture images or record videos directly from a screen with the help of a mouse, storing them in an SD card.

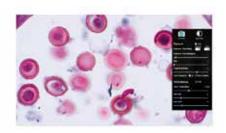

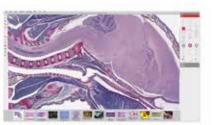

#### Motic Images Plus 3.0

By connecting your Moticam to your computer you will be able to work with our well-known software, that comes included in the package. View, capture, edit, measure, make reports... all its standard features and the new ones packed in a new user-friendly interface.